## Vorkurs zur *Einführung in die Programmierung*

## **Selbsteinschätzung**

Sommer 2021

Bitte nehmen Sie sich 1 Stunde Zeit, diese Aufgaben zu lösen. Finden Sie einen Ort, an dem Sie ungestört arbeiten können – so als ob Sie eine wichtige Prüfung ablegen. Benutzen Sie auf Ihrem Computer die Umgebung, mit der Sie am besten arbeiten können. Sie sollten jede dieser Aufgaben in ca 20 – 30 Minuten lösen können. Sie sollten die Aufgaben ohne Hilfsmittel (und auch ohne Suche im Internet nach Lösungen) lösen können (die Verwendung eines Wörterbuches oder des Manuals der Programmiersprache sind erlaubt).

Ihre Programme können die Eingabe so entgegen nehmen, wie Ihre Programmiersprache und Ihre Programmierumgebung es am einfachsten für Sie machen. Das kann Eingabe von der Konsole/einem Fenster, Einlesen einer Datei, oder die Eingabe mit dem Befehl (Command Line) sein. Auch die Ausgabe können Sie irgendwo speichern/erscheinen lassen: der Konsole, einer Datei, einem Fenster, o.ä. Interpretieren Sie den Ausdruck "Konsole" so, wie es für Sie passt.

## **Aufgabe 1: Scrabble**

In dieser Aufgabe sollen Sie Scrabble-Steine legen, mittels ASCII-Art auf der Konsole. Ihr Programm soll einen Namen (einen String mit maximal 64 Zeichen) einlesen und soll den Namen als in einem Quadrat angeordnete Scrabble-Steine auf der Konsole ausgeben. Wenn z.B. der String Alfred übergeben wird, sollte folgendes Bild ausgegeben werden:

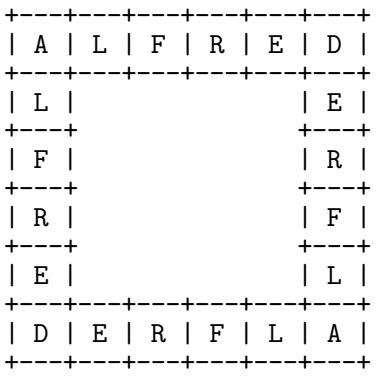

Ihr Code braucht nur Namen der Länge 3 oder länger unterstützen. Wenn der Name kürzer ist, sollen Sie eine Fehlermeldung ausgeben. Für einen Namen mit Länge 3, z.B. Jim, sollte die Ausgabe so aussehen:

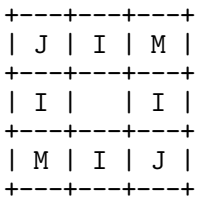

Beachten Sie, dass Ihr Programm für korrekte Eingaben keinerlei andere Ausgabe als das Scrabble-Quadrat machen darf.

Testen Sie ihr Programm mit ein paar Namen. Kann Ihr Programm Doppelnamen (wie z.B. Rainer Maria oder Kamala Devi) behandeln? (Dies war nicht verlangt worden, wird aber evtl. von Ihrer Programmsprache automatisch sichergestellt.)

## **Aufgabe 2: Ohne Sieben**

Ihr Programm soll eine nicht-negative Zahl  $N \geq 0$  in zwei nicht-negative Summanden  $s_1$  und *s*<sub>2</sub> zerlegen, so dass  $s_1 \geq s_2$  und  $s_1 + s_2 = N$  gilt und die Ziffer 7 weder in  $s_1$  noch in  $s_2$  auftritt (in der Dezimaldarstellung). Zum Beispiel ist für  $N = 9743$  eine Zerlegung in  $s_1 = 6852$  und *s*<sup>2</sup> = 2891 eine mögliche Lösung.

Ihr Programm soll den Eingabewert *N* auf geeignete Weise übernehmen und die Werte *s*<sup>1</sup> und *s*<sup>2</sup> auf der Konsole ausgeben (pro Wert eine Zeile). Wenn der Eingabewert *N* < 0 soll Ihr Programm eine Fehlermeldung ausgeben. Ihr Programm muss nur Werte akzeptieren, die in Ihrer gewählten Programmiersprache und -umgebung einfach dargestellt werden können.

Testen Sie Ihr Programm mit möglichen Eingabewerten. Wie zerlegt Ihr Programm die Zahlen 4793, 0, 73974, und 986 ?